## **Übersichtskarte: Der Unterhaltungsroboter**

### **Der Unterhaltungsroboter**

Tanzen, musizieren, singen und Witze reissen, in der Stadt der Zukunft unterhalten nicht nur Menschen, sondern auch Roboter. Programmiert und gestaltet Roberta als Unterhaltungsroboter!

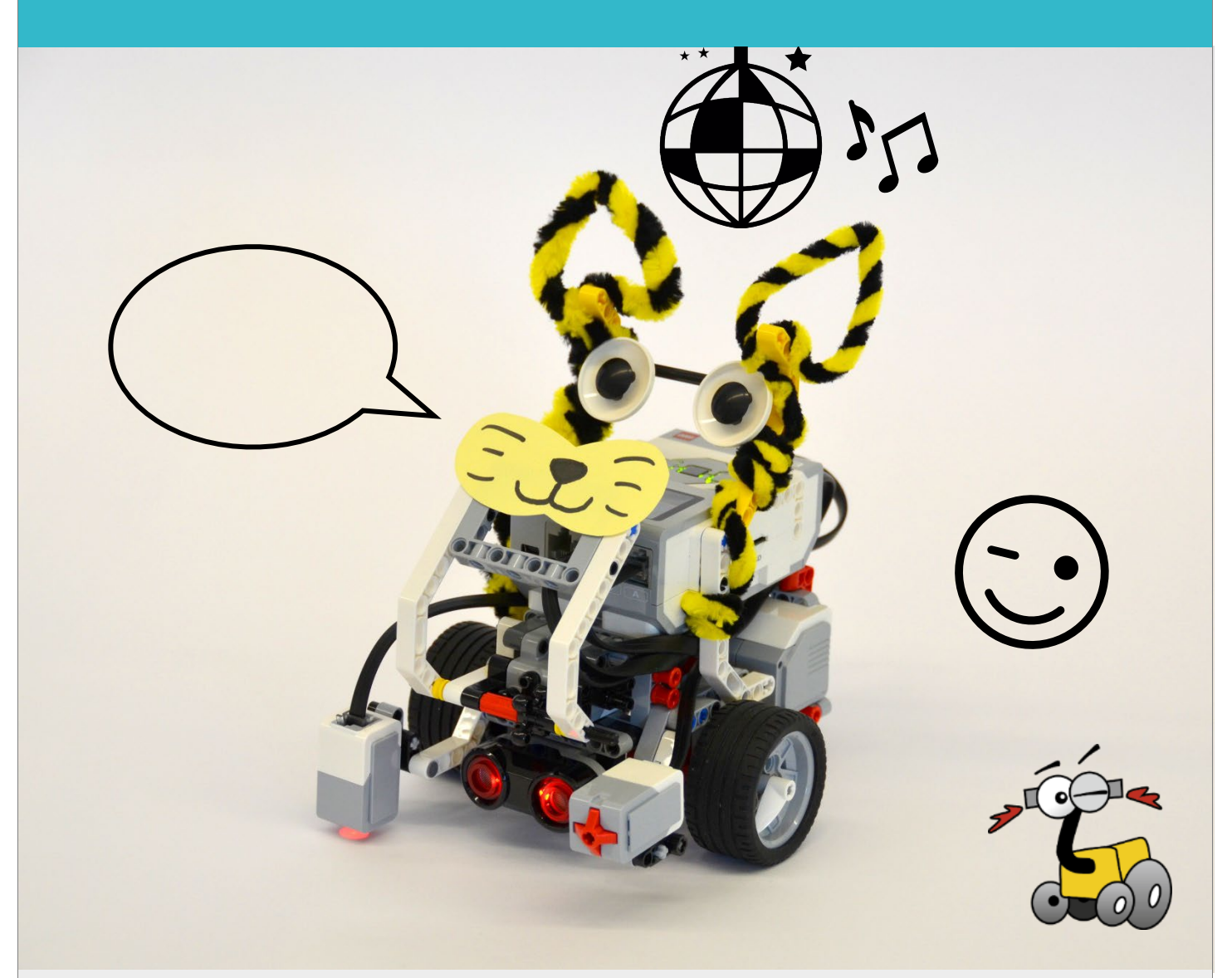

### **Programmablauf:**

Bereitet Roberta für ihren grossen Auftritt auf der Bühne in der Mitte der Stadt der Zukunft vor. Kombiniert Display, Klang und Steinfarben zu einem grossen Unterhaltungsprogramm und gestaltet das Aussehen von Roberta. Ihr könnt eure Lehrperson darum bitten, ein Video von Robertas Auftritt zu machen.

## **Der Unterhaltungsroboter**

Schritt-für-Schritt-Anleitung

- 1. Löst zunächst alle Teilaufgaben und testet das Ergebnis auf der Bodenmatte:
	- Aufgabe 1: Robertas Gesichtsausdrücke
	- Aufgabe 2: Roberta musiziert
	- Aufgabe 3: Roberta leuchtet
	- Aufgabe 4: Roberta wird gestaltet
- 2. Versucht Roberta nun als Unterhaltungsroboter so zu programmieren, wie auf der Vorderseite unter «Programmablauf» beschrieben. Testet euer Programm auf der Bühne in der Mitte der Bodenmatte.
- 3. Informiert euch auf den letzten beiden Seiten «Informationen zum Unterhaltungsroboter» darüber, was einen guten Unterhaltungsroboter ausmacht.

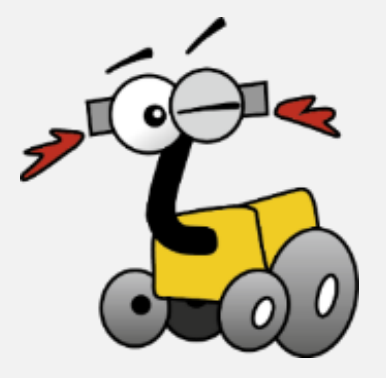

## **Robertas Gesichtsausdrücke**

Gebt eurer Roberta ein Gesicht, indem ihr auf ihrem Display für zwei Sekunden ein lächelndes Gesicht anzeigen lasst. Schafft ihr es auch, dass sich ihre Augen hin und her bewegen?

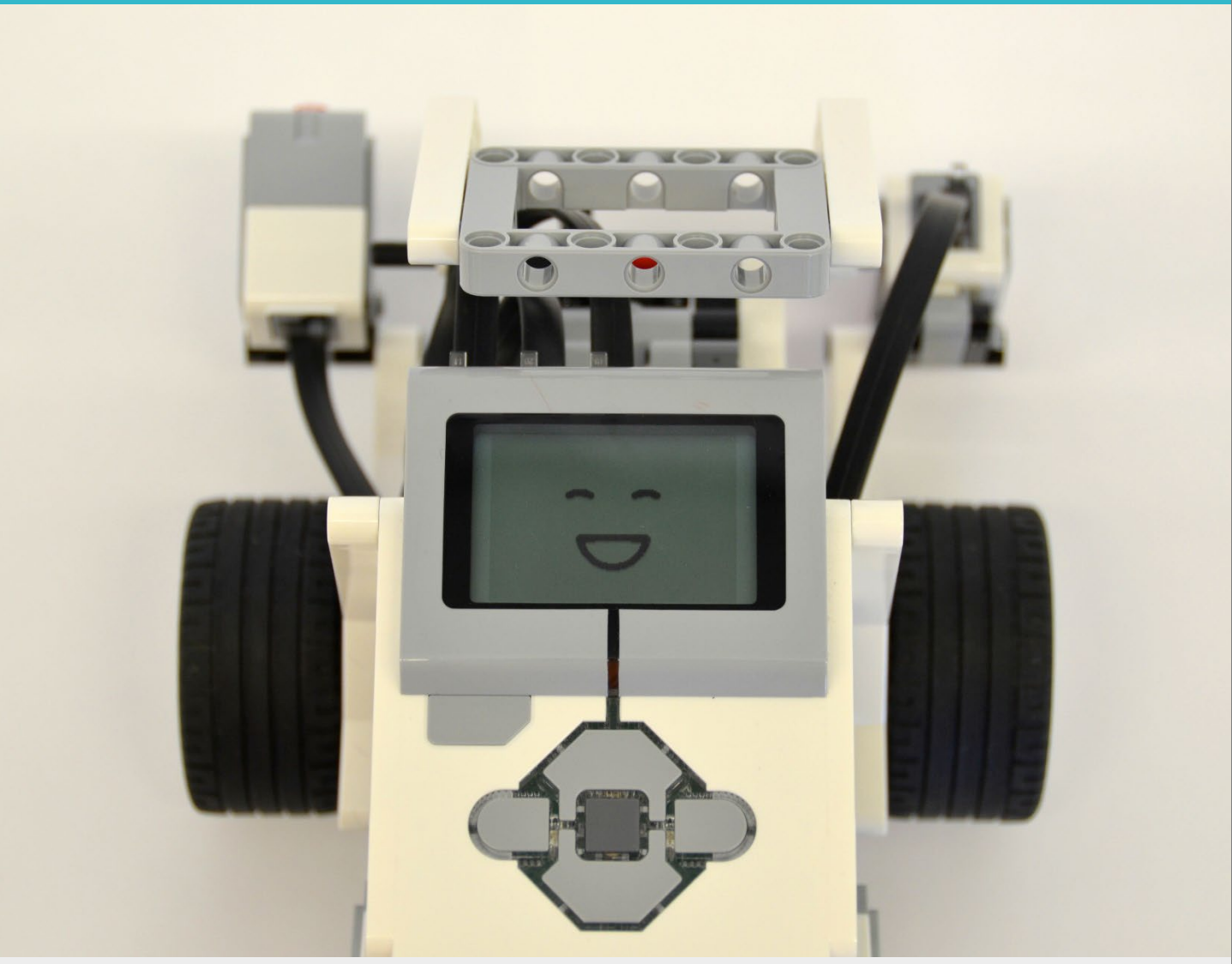

### **Tipps zum Vorgehen:**

- Der benötigte Programmierblock für das Displaybild befindet sich unter «Anzeige» und ist dunkelviolett.
- Eine Augenbewegung erreicht ihr mit zwei sich abwechselnden Bildern.

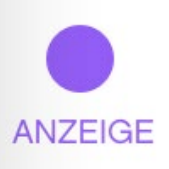

## **Robertas Gesichtsausdrücke**

## Schritt-für-Schritt-Anleitung

 Sobald das Programm startet, zeigt Roberta auf ihrem Display für zwei Sekunden ein lächelndes Gesicht an.

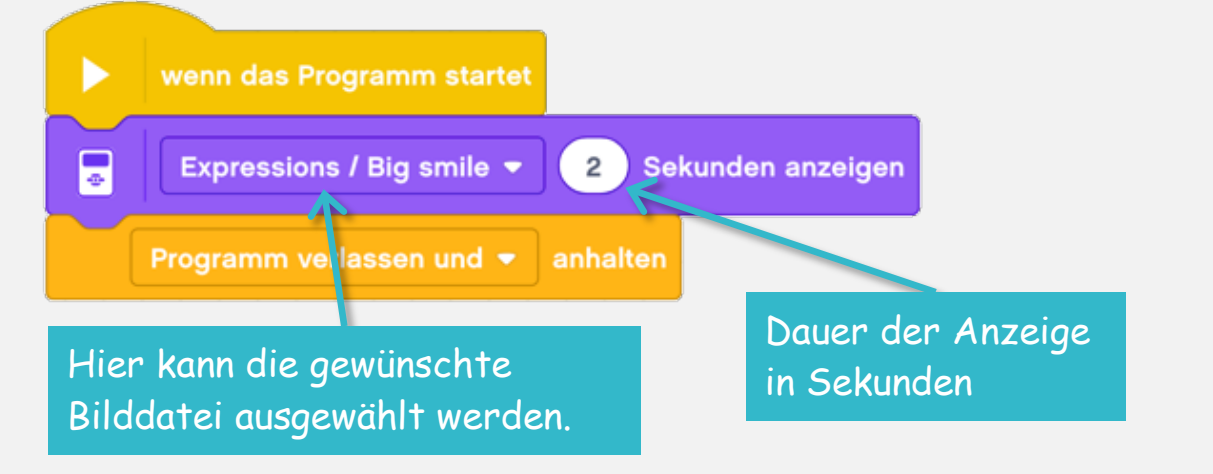

 Damit sich Robertas Augen bewegen können, braucht ihr zwei verschiedene Augenbilder.

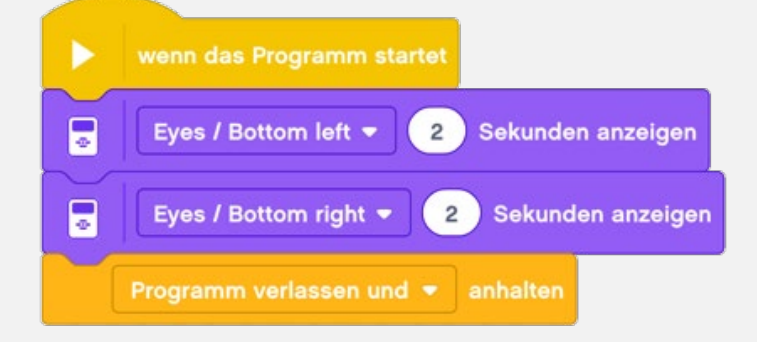

 Damit Roberta die Augenbewegungen mehrmals nacheinander anzeigt, können alle Befehle in eine Schleife eingefügt werden.

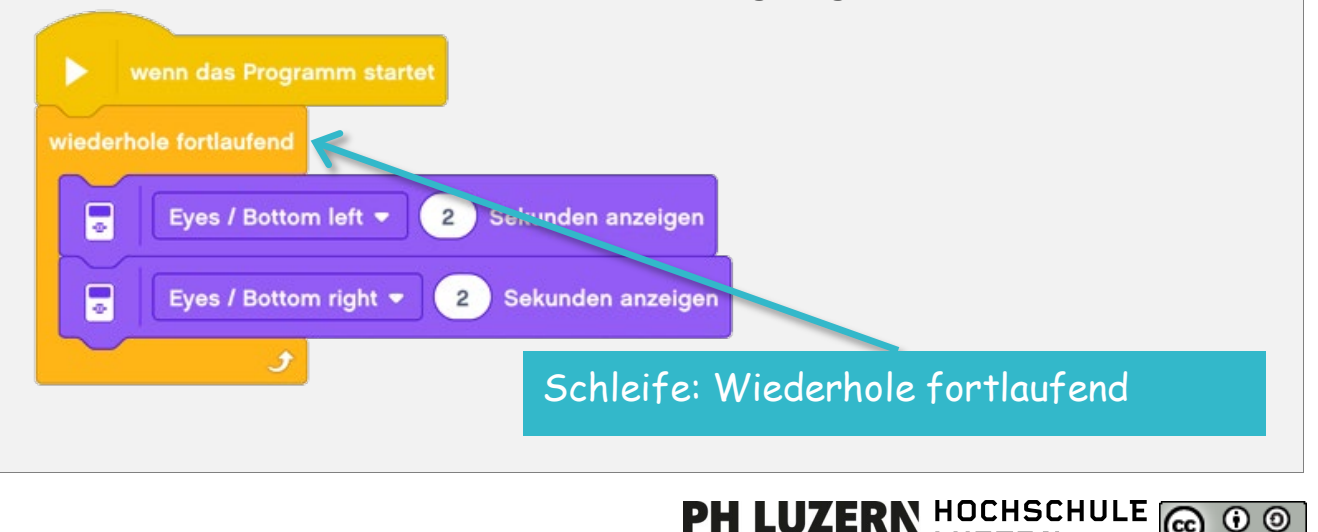

**LUZERN** 

### **Roberta musiziert**

Roberta ist musikalisch und hat euch den Anfang ihres Lieblingsliedes vorbereitet. Programmiert die folgenden Töne und versucht die Melodie zu erkennen: C5-C5-D5-C5-F5-E5. Könnt ihr die Melodie ergänzen?

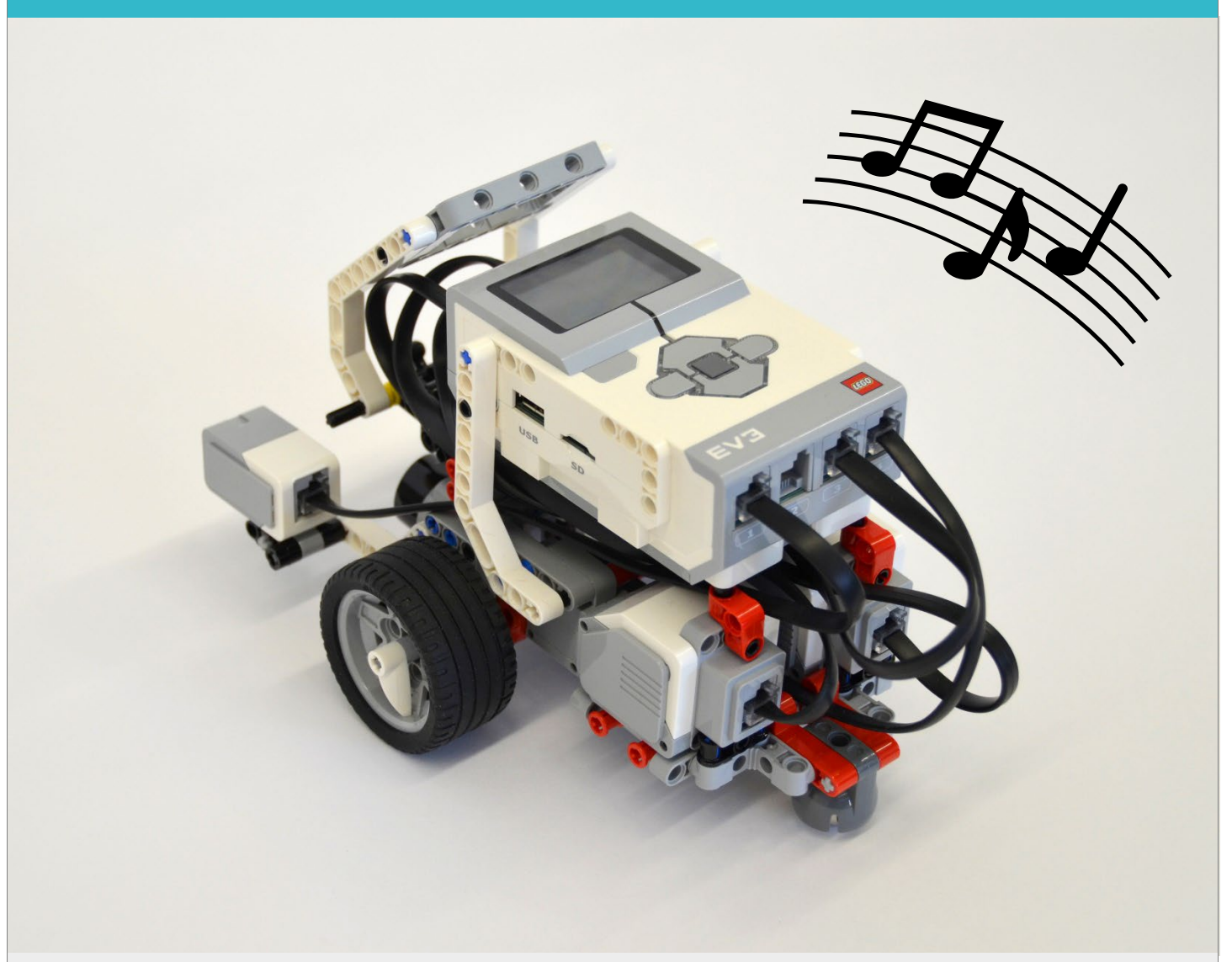

#### **Tipps zum Vorgehen:**

- Wählt unter Soundeffekte den Befehlsblock «Piepton» aus.
- Wenn ihr nun auf die Zahl des Pieptons klickt, wird eine Klaviertastatur angezeigt.

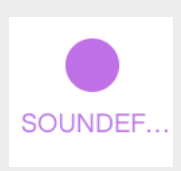

# Schritt-für-Schritt-Anleitung

 Sobald das Programm startet, spielt Roberta die ausgewählten Töne nacheinander in der angegebenen Länge ab.

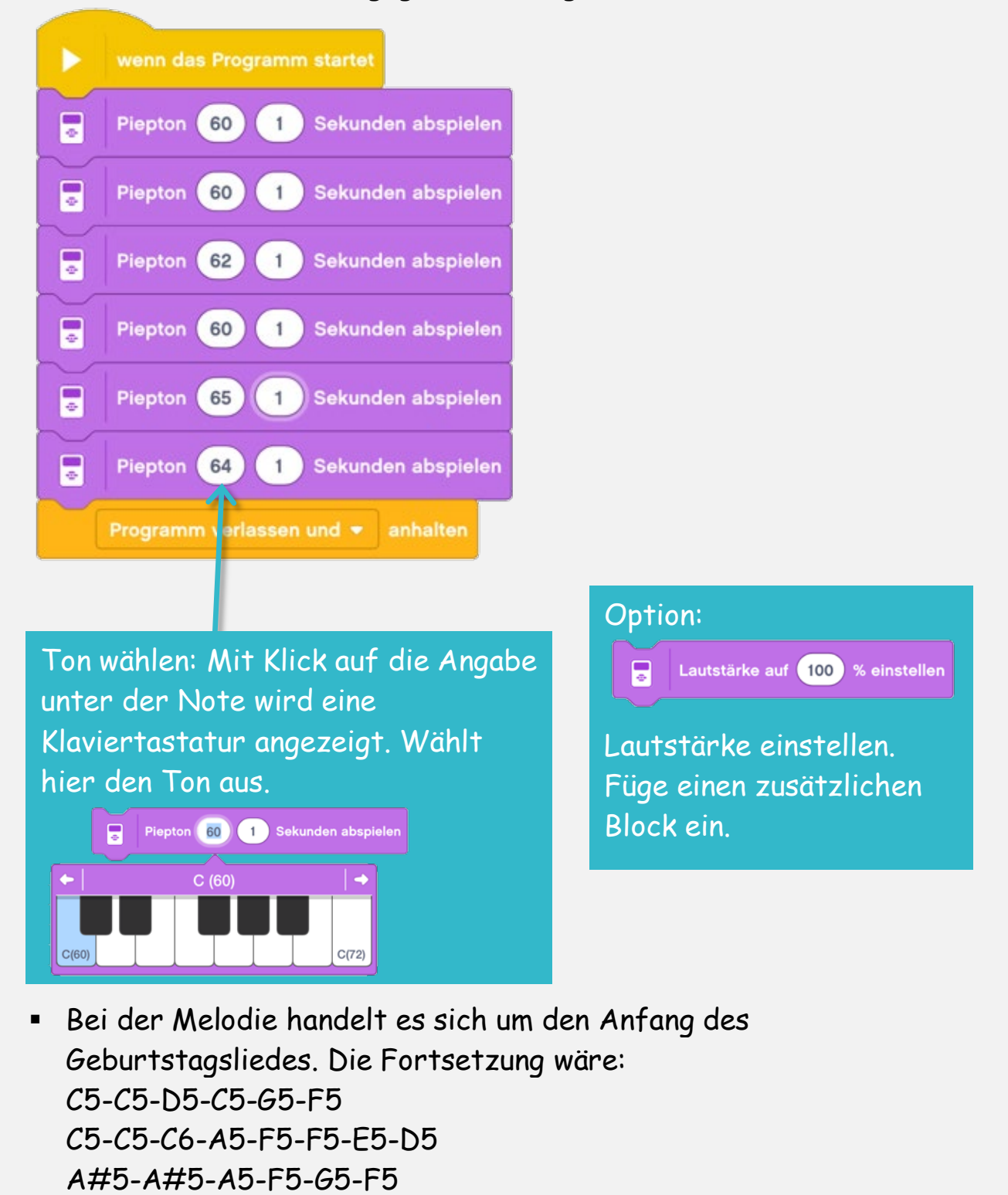

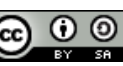

## **Roberta leuchtet**

Roberta kann auch mit farbigen Lichtern für Stimmung sorgen. Lasst das Licht hinter den Tasten für zwei Sekunden grün blinken.

Schafft ihr es auch, eine Ampelabfolge zu programmieren?

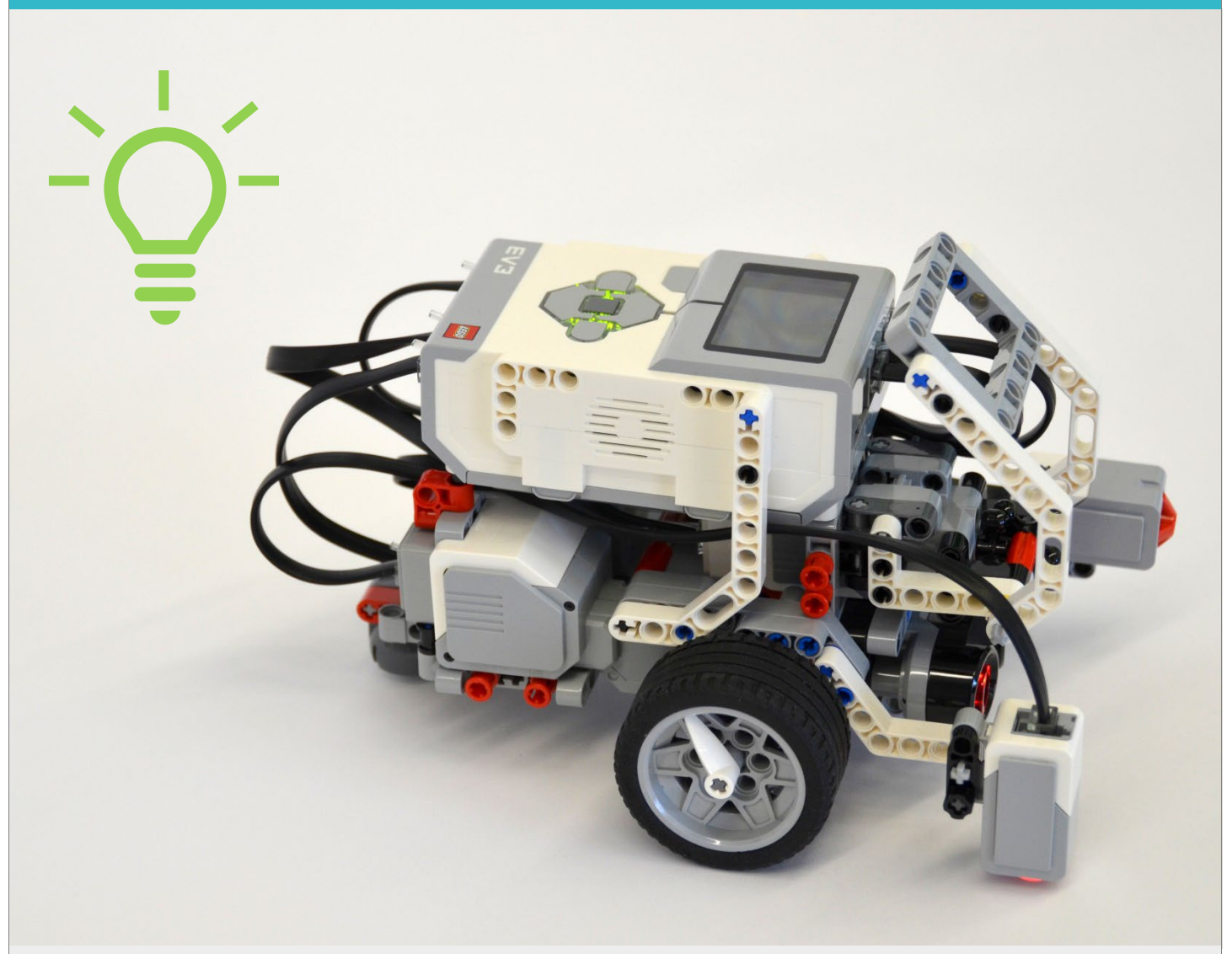

#### **Tipps zum Vorgehen:**

- Beim Stein-Statusleuchte-Block lässt sich nicht nur die Farbe, sondern auch das Leuchten oder Blinken wählen.
- Um Befehle mehrmals zu wiederholen, verwenden wir den Befehlsblock Schleife.

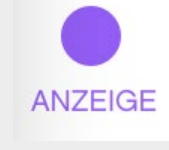

*i*ederhole fortlaufen

# Schritt-für-Schritt-Anleitung

 Sobald das Programm startet, blinkt Robertas Stein-Statusleuchte zwei Sekunden lang grün.

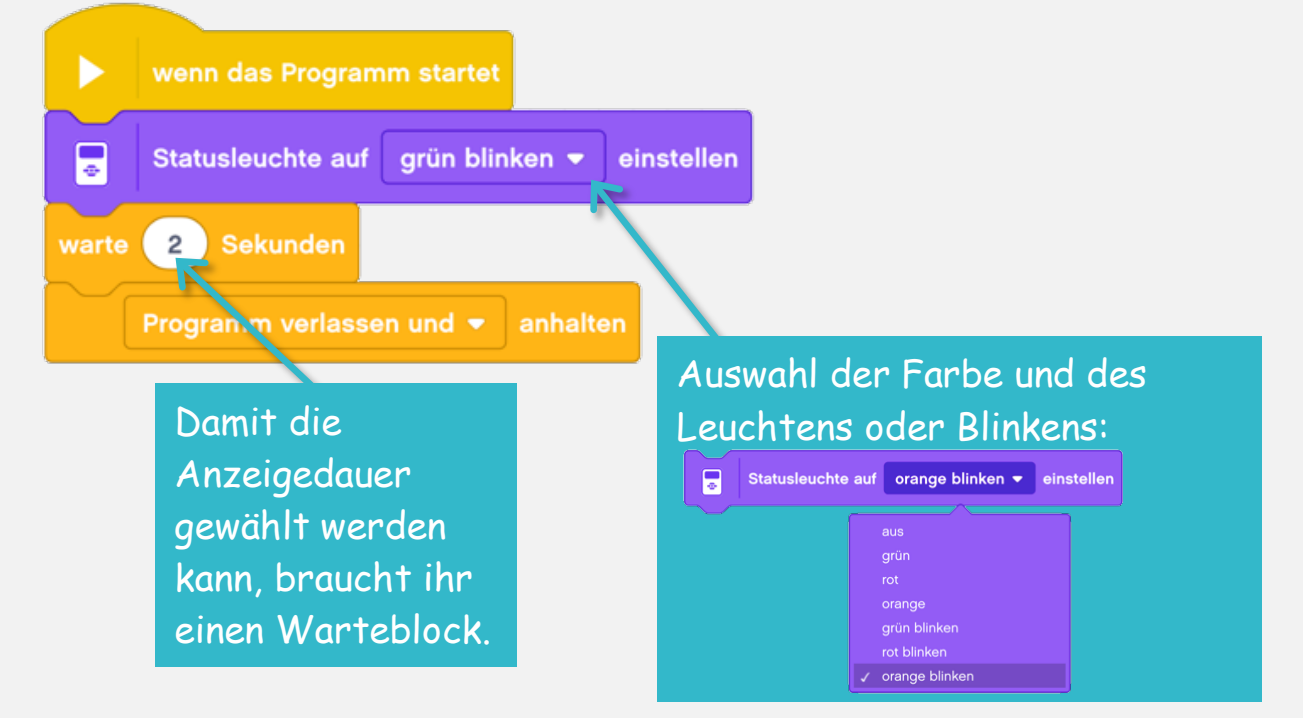

- Die Ampel könnt ihr beispielsweise so programmieren: Sobald das Programm startet, leuchtet Robertas Stein-Statusleuchte vier Sekunden lang grün, dann blinkt sie zwei Sekunden lang orange und leuchtet danach vier Sekunden lang rot.
- Damit Roberta die Farben mehrmals nacheinander anzeigt, werden alle Befehle in eine Schleife eingefügt.

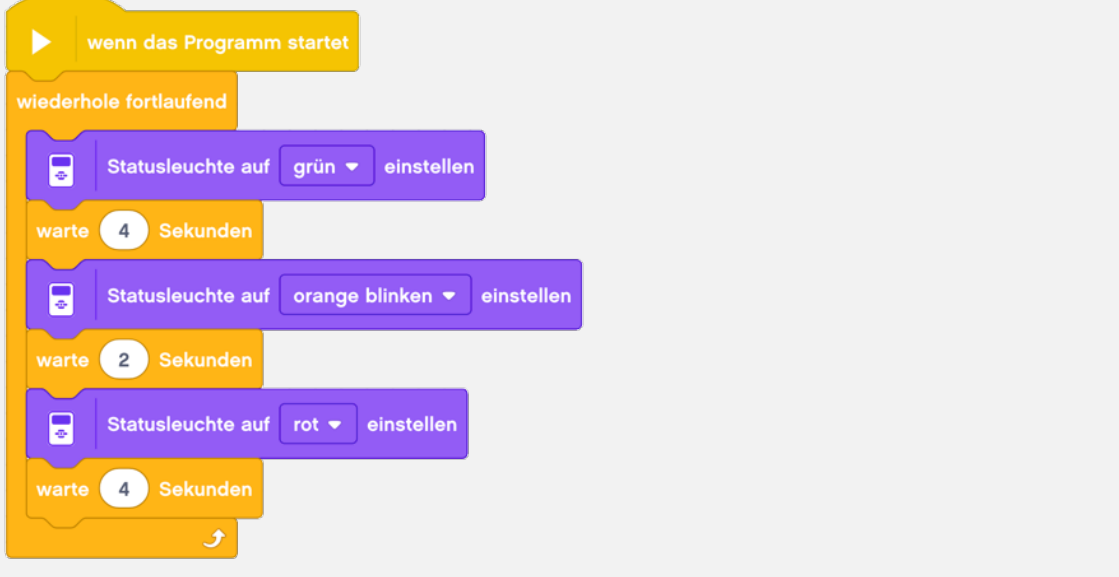

**PH LUZERN** HOCHSCHULE

**LUZERN** 

### **Roberta wird gestaltet**

Gestaltet Roberta nach eurem Geschmack zu einem richtigen Star.

*Nehmt nach dem Lösen dieser Aufgabenkarte wieder die Rückseite der Übersichtskarte hervor und lest, wie es weitergeht.*

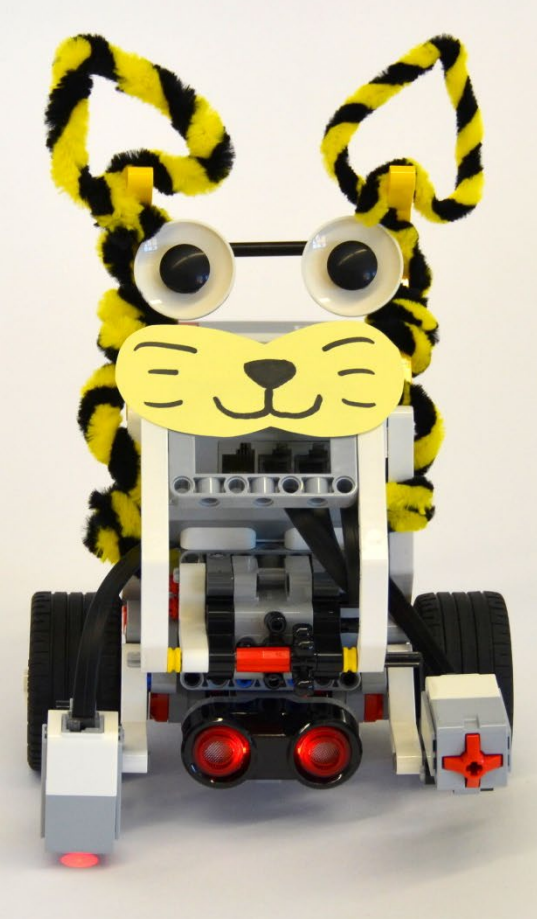

#### **Tipps zum Vorgehen:**

- Die Gestaltungsmaterialien findet ihr im Regal.
- Überlegt euch, wie euer Unterhaltungsroboter heisst. Vielleicht passt ja der Name zum Aussehen.

# **Roberta wird gestaltet**

## Schritt-für-Schritt-Anleitung

- Lasst eurer Kreativität freien Lauf.
- Nutzt dazu die Gestaltungsmaterialien, die euch beim Zusatzmaterial im Regal zur Verfügung gestellt werden.

### **Informationen zum Unterhaltungsroboter**

Mit deiner Mimik, das heisst deinem Gesichtsausdruck, zeigt ihr wie es euch geht, oder was ihr von einer Situation haltet. Bekommt ihr zum Beispiel ein Geschenk, zeigt ihr eure Freude mit einem Lachen.

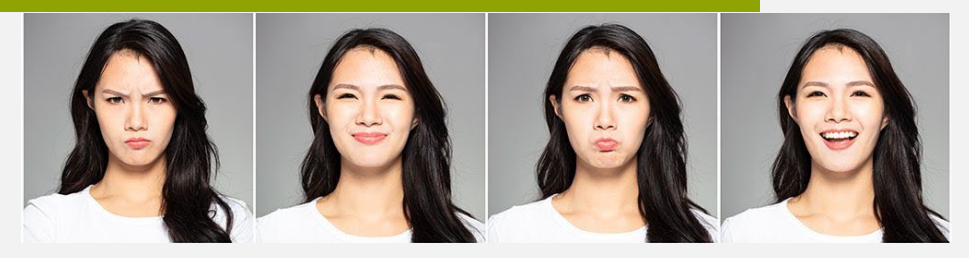

Je mehr die Mimik des Roboters der des Menschen ähnelt, desto grösser ist die Akzeptanz für die Maschine. Der Roboter wirkt sofort netter und intelligenter.

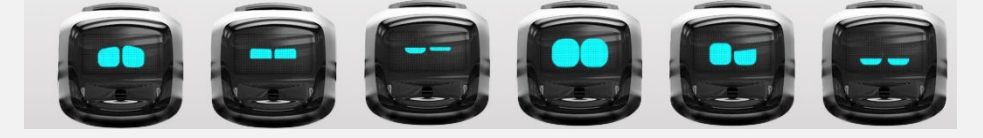

Humanoide Roboter sind der menschlichen Gestalt nachempfunden. Eine dem Menschen in seinem Aussehen und Verhalten besonders ähnliche Form des humanoiden Roboters ist der Androide.

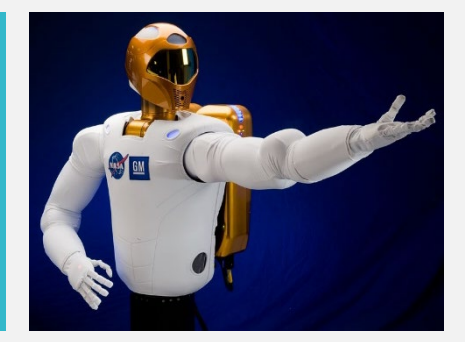

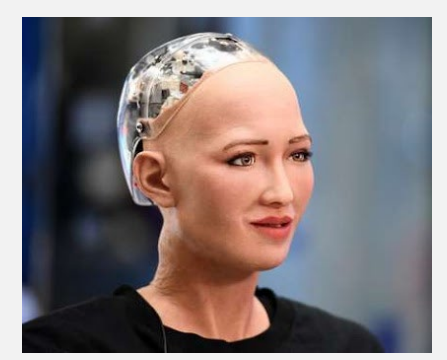

Sieht eine Maschine wie ein Mensch aus, behandelt man diese auch eher wie einen Menschen. Allerdings finden viele Leute menschenähnliche Roboter eher unheimlich.

**Wie ist das bei euch?**

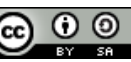

#### **Informationen**

### **Informationen zum Unterhaltungsroboter**

Die Idee, dass Maschinen uns unterhalten könnten, ist nicht neu. Vor über 250 Jahren wurden bereits Automaten entwickelt, die zeichnen, schreiben oder musizieren konnten.

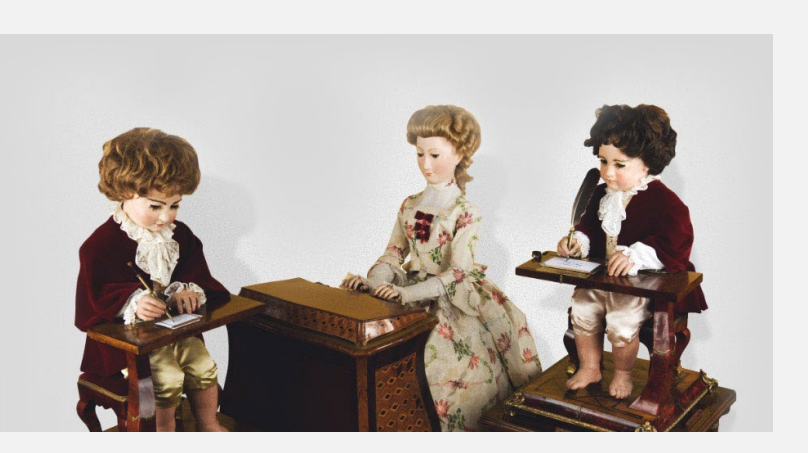

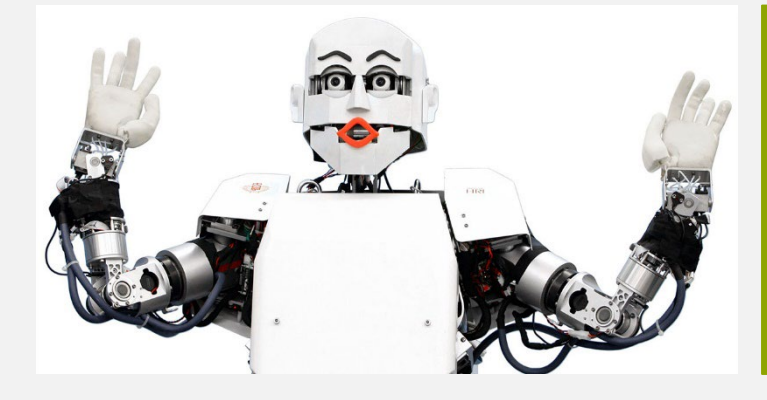

Japanische Erfinder erforschten was die Leute lustig finden, und konstruierten dann den humanoiden Komiker Kobian. Er hat eine eigene Show mit Witzen und Imitationen.

Die Band Compressorhead besteht nur aus Robotermusikern: Einem Sänger, Bassisten, Schlagzeuger und zwei Gitarristen.

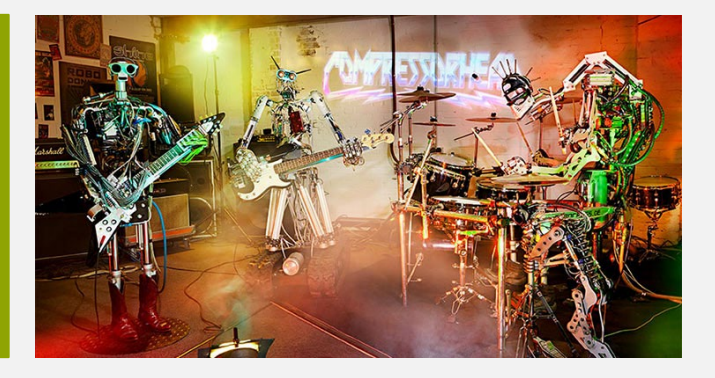

 $\odot$   $\odot$ 

#### Die besten Unterhaltungsroboter…

- … sind attraktiv gestaltet.
- … nehmen ihre Umgebung wahr.
- … erkennen Personen wieder.
- ... können Emotionen darstellen.
- ... lernen aus Erlebtem und passen das weitere Verhalten daran an (zum Beispiel «böse» Menschen meiden).